# **AED2 - Aulas 07 e 08 Hash tables**

Vamos ver o que as estruturas de dados para busca

● que estudamos até agora têm em comum.

Para tanto, considere a busca pelo elemento 7 em

● vetor ordenado

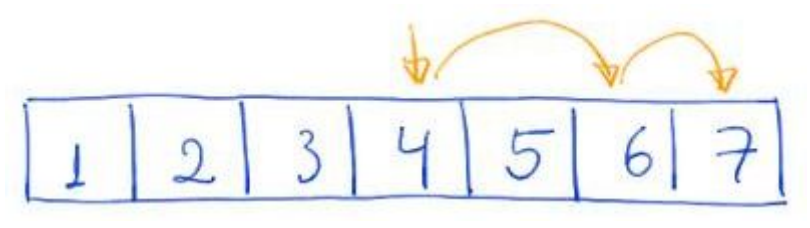

● Árvore binária de busca balanceada

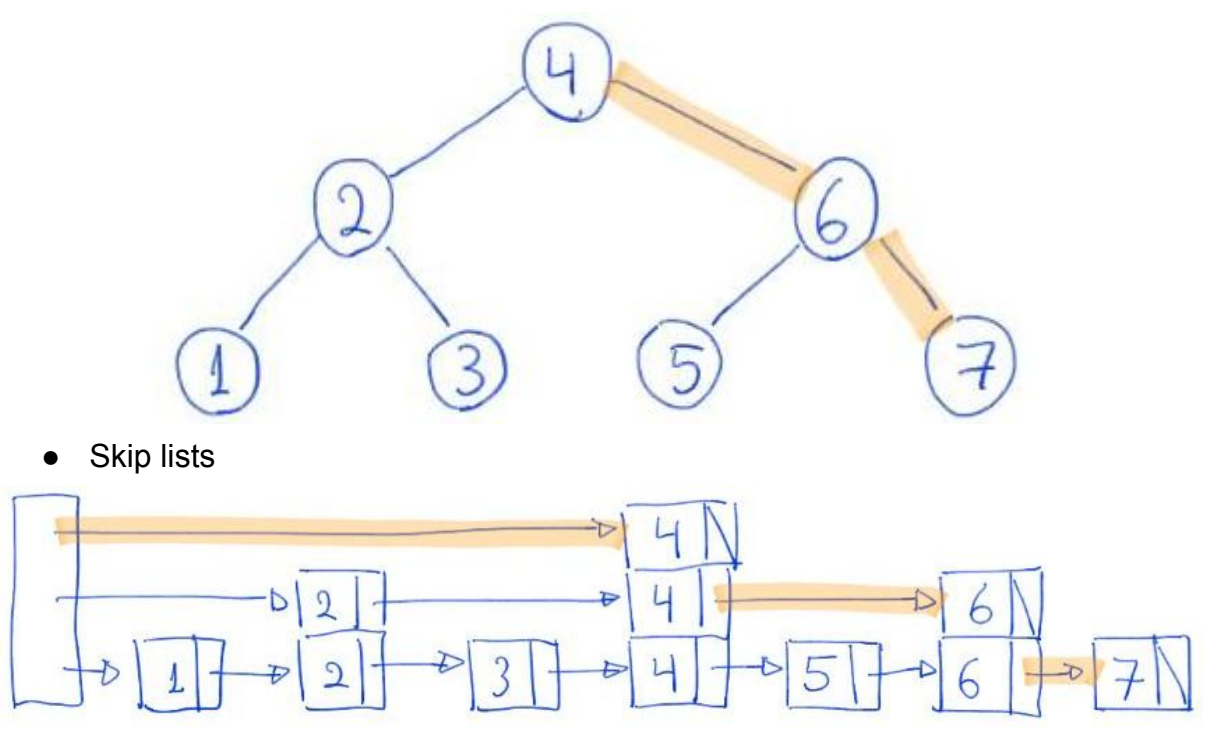

Note que, todas são baseadas em dividir sucessivamente o espaço de busca.

- Com isso, acabam com tempo de busca proporcional a log n,
	- sendo n o número de itens no espaço de busca.

Será que conseguimos fazer melhor utilizando uma abordagem diferente?

- Uma ideia é utilizar um vetor diretamente indexado pelas chaves.
- Uma vantagem dessa abordagem é que o tempo de acesso
	- é constante em relação ao número de elementos, i.e., O(1).
- Se as chaves estiverem num intervalo pequeno,
- por exemplo, inteiros entre 1 e 1000, isso é viável,
	- pois só precisamos alocar um vetor com mil posições.
- Infelizmente (ou não), esse raramente é o caso.

Como exemplo, considere que queremos criar uma lista de telefones.

- Neste caso, as chaves são os nomes das pessoas,
	- os quais, em geral, não correspondem a inteiros entre 1 e mil.
		- De fato, nomes em geral não correspondem a inteiros.
- Insistindo na ideia, podemos converter nomes em números inteiros,
	- por exemplo, considerando a representação binária de cada nome.
		- e usar esse número para indexar o vetor.
- Qual o problema dessa abordagem?
	- Qual será o tamanho do vetor resultante?
		- No caso dos nomes, teríamos uma posição
			- para cada nome possível.
		- Considerando que cada caracter tem 26 possibilidades
			- e um nome pode ter até 30 caracteres, o vetor teria
				- $\circ$  26^30 ~= 2,81 \* 10^42
					- $=$   $\sim$  = 2,81  $*$  (10^3)^14
					- $=$   $\sim$  = 2,81  $*$  (2^10)^14
					- $\blacksquare$  ~= 2^141 posicões.
		- Como comparação, o armazenamento total disponível na Terra
			- $\bullet$  é da ordem de 10^25 bits.
		- Em geral, o tamanho seria da ordem de 2^n,
			- sendo n o número de bits da chave.

O tamanho do vetor no exemplo anterior deixa claro que essa abordagem é inviável.

- mas existe uma estrutura de dados que
	- suporta busca, inserção e remoção em tempo constante
		- i.e.,  $O(1)$ ,
	- e ocupa espaço proporcional ao número de elementos armazenados.

#### **Tabelas de espalhamento (hash tables)**

Trata-se de uma implementação bastante popular e eficiente

• para tabelas de símbolos.

Hash tables **propriamente implementadas** suportam operações de

- consulta, inserção e remoção muito eficientes,
	- $\circ$  i.e., tempo constante (O(1)) por operação.

A eficiência das operações depende da hash table ter

- tamanho adequado,
- bom tratamento de colisões e
- uma boa função de espalhamento (hash function).

Vamos detalhar cada um desses tópicos.

Sobre funções de espalhamento, vale destacar que

- elas também são úteis em outros contextos, como
	- verificação de integridade de dados transmitidos e
	- validação de identificadores, como RGs e CPFs.
- Além disso, é fácil implementar uma função de espalhamento problemática,
	- ou seja, que não espalha bem os dados.

Também é importante destacar limitações das hash tables, como

- não ter boa garantia de eficiência de pior caso,
	- pois sempre existem conjuntos de dados patológicos,
		- i.e., cujas chaves são todas mapeadas para a mesma posição,
	- por melhor que seja sua função de espalhamento.
		- Isso porque, estamos mapeando um conjunto grande U
			- para apenas M valores.
- Além disso, ao contrário de outras implementações para tabelas de símbolos,
	- nas hash tables os dados não ficam ordenados.
		- Por isso, operações como
			- mínimo, máximo, sucessor, antecessor, rank e seleção ○ não são eficientes.

Queremos implementar uma tabela de símbolos para

- Armazenar itens que possuem chave e valor.
- As chaves estão distribuídas num universo U bastante grande,
	- mas o conjunto de itens S é bem menor.

Usar um vetor de tamanho M,

• com M proporcional a  $|S|$ .

Usar uma função de espalhamento (hash function)

• h:  $U \rightarrow \{0, ..., M-1\}$ .

### **Implementação de hash functions**

Mínimo necessário: h deve converter cada chave para um índice do vetor, i.e.,

• h(chave) = chave  $% M$ 

```
int hash(Chave chave, int M)
{
    return chave % M;
}
        ○ Nesta função, chaves próximas
              ■ tendem a cair próximas ou na mesma posição.
   • h(chave) = (a * chave + b) % M
int hash(Chave chave, int M)
{
   return (17 * chave + 43) % M;
}
```
- Nesta função chaves próximas são mais espalhadas,
	- mas por um fator constante.
- Além disso, em ambas os dígitos menos significativos
	- podem ser os únicos relevantes,
		- dependendo do valor de M.
	- $\circ$  Por exemplo, considere M = 10 ou 100.

Objetivo desejado: h deve ser

- determinística,
- rápida de calcular,
- ocupar pouco espaço e
- espalhar as chaves uniformemente pela extensão do vetor,
	- pois, idealmente, cada item deveria receber uma posição exclusiva,
		- como no vetor indexado por chaves que nos inspirou.

Note que, uma função uniforme aleatória tem várias características que desejamos.

- Por que?
- Apesar disso, ela não pode ser usada.
	- Por que?

Supondo que a chave é uma string, a seguinte função

● faz com que todo caracter tenha influência no resultado.

```
int hash(Chave chave, int M)
{
   int i, h = 0;
   for (i = 0; chave[i] != '\0'; i++)
       h += chave[i];
   h = h % M;
```

```
 return h;
```
}

- No entanto, chaves próximas tendem a cair próximas
	- e caracteres com valores múltiplos de M são irrelevantes.

A seguinte função tenta melhorar esses aspectos

● multiplicando cada caractere por um número primo.

```
int hash(Chave chave, int M)
{
   int i, h = 0;
    int primo = 127;
   for (i = 0; chave [i] != '\setminus 0'; i++)h += primo * charefi;
   h = h % M;
    return h;
}
```
- Vale notar que, basta que o número seja primo em relação a M,
	- i.e., não tenha divisores comuns com M.
		- Extra: lembrem que já conhecemos um algoritmo eficiente
			- para determinar se dois números têm divisores comuns.
- Observe que, chaves que são anagramas, ou seja,
	- compostas pelos mesmos caracteres em diferentes ordens,
		- são mapeadas para a mesma posição.
- Além disso, chaves cujos caracteres somam o mesmo valor
	- continuam caindo na mesma posição.

A seguinte função evita esses problemas

```
● usando uma ideia inspirada na notação posicional.
```

```
int hash(Chave chave, int M)
{
   int i, h = 0;
   int primo = 127;
   for (i = 0; chave[i] != '\0'; i++)
       h = pow(primo, i) * chave[i];h = h % M; return h;
}
```
● Vale destacar a importância do número multiplicado

- ser primo com relação a M, pois
	- caso contrário as posições múltiplas de mdc(M, primo)
		- serão privilegiados ou até exclusivas.
- Também é importante que o primo tenha valor próximo de M,
	- caso contrário em pequenos intervalos de chaves,
		- as menores serão mapeadas consistentemente
			- para posições menores.

Vale notar que, podemos implementar uma função semelhante à anterior,

● sem usar a operação de potência. Isso porque,

```
\circ c1*p + c2*p^2 + c3*p^3 + ... = p (c1 + p (c2 + p (c3 + ...)))
int hash(Chave chave, int M)
{
   int i, h = 0;
   int primo = 127;
   for (i = 0; chave[i] != '\0'; i++)
       h = (h * prime + chance[i]);h = h % M;
   return h;
}
```
- Note que, esta função tem a mesma ideia da notação posicional,
	- mas os índices menores são multiplicados pelas maiores potências.
- Uma preocupação é que, em todas as nossas funções,
	- o valor de h pode crescer tanto
		- a ponto de ocorrer erro numérico de estouro de variável.

Para evitar esse tipo de erro, podemos usar

- a seguinte propriedade do resto
	- $\circ$  (a + b) % M = (a % M + b % M) % M.
- Assim, chegamos à seguinte função de espalhamento

```
int hash(Chave chave, int M)
{
   int i, h = 0;
   int primo = 127;
   for (i = 0; chave[i] != '\0'; i++)
       h = (h * princ + chance[i]) % M; return h;
}
```
Eficiência de tempo:

- Nossas funções tem eficiência proporcional ao número de dígitos da chave.
	- Por isso, podem não ser eficientes com chaves muito grandes.
- Mas, com relação ao número de itens na nossa tabela,
	- $\circ$  o tempo é constante, i.e., O(1).

Funções de espalhamento de referência:

● FarmHash, MurmurHash3, SpookyHash, MD5

Testar o desempenho de diferentes funções de espalhamento (suas ou da literatura)

● com os dados do seu problema é essencial para realizar uma boa escolha.

## **Colisões são inevitáveis**

Uma colisão ocorre quando h mapeia duas chaves diferentes

● para a mesma posição do vetor.

Colisões não são apenas inevitáveis, mas são comuns.

- Considere o "paradoxo" do aniversário para obter uma intuição.
- Num grupo com n pessoas e um ano com 365 dias, a chance
	- de um par qualquer de pessoas aniversariar no mesmo dia é 1/365.
- Mas, temos (n choose 2) = n (n 1) /  $2 \sim = n^2/2$  pares.
	- $\circ$  Assim, a probabilidade de um par ocorrer  $\sim$  = (1/365)\*(n^2/2).

Superla Pe (1 par coincidir) = 1/2

$$
\frac{1}{2} = \frac{1}{365} \cdot \frac{n^2}{2} = D \cdot n^2 = 2 \cdot \frac{365}{2}
$$

$$
\Rightarrow
$$
 m =  $\sqrt{365} \approx 19$ 

- Onde está o erro da expressão acima?
- Generalizando a fórmula anterior, trocamos
	- o o número de dias no ano por M.
- Assim, a probabilidade de uma colisão é 1/2 quando n  $\sim$ = raiz(M)
	- $\circ$  e é muito provável encontrar colisões quando n  $\sim$  = 2 raiz(M).
- Note que, para M grande, digamos 10^6,
	- devemos encontrar as primeiras colisões quando
		- 2 M<sup> $\text{M}_2$ </sup> = 2 (10^6)^<sup>1</sup>/<sub>2</sub> = 2 (10^3) = 2 mil elementos
- forem inseridos na tabela.
- Ou seja, quando apenas 0,2% da tabela estiver ocupada.

Alternativas para tratar colisões:

● Listas encadeadas.

```
Ø
                              306\mathbf{L}Charlie
          \overline{2}A lice
          \overline{3}\ddot{4}○ Inserção leva tempo constante, mas consulta e remoção dependem
               ■ da qualidade da função de espalhamento e
               ■ do tamanho da hash table.
         ○ Prós: remoção é simples de implementar.
         ○ Contra: ocupa mais espaço.
         ○ Exemplo de código com listas ligadas.
typedef struct celTS CelTS;
struct celTS
{
    Chave chave;
    Valor valor;
    CelTS *prox;
};
static CelTS **tab = NULL;
static int nChaves = 0;
static int M; // tamanho da tabela
void stInit(int max)
{
    int h;
   M = max;nChaves = 0;
```

```
tab = <b>mallocSafe</b>(M * sizeof(CeITS *));for (h = 0; h < M; h++)tab[h] = NULL;}
Valor stSearch(Chave chave)
{
    CelTS *p;
    int h = hash(chave, M);
   p = \text{tab}[h];while (p != NULL && strcmp(p-\text{char}(p,\text{char})) != 0)
       p = p - \text{prox}; if (p != NULL) // se encontrou devolve o valor
        return p->valor;
    return 0; // caso contrário devolve 0. E se o valor for 0? Como
contornar esse problema?
}
void stInsert(Chave chave, Valor valor) // inserção ou edição
{
    CelTS *p;
   int h = \text{hash}(\text{chave}, M);
   p = tab[h]; while (p != NULL && strcmp(p->chave, chave))
        p = p->prox;
    if (p == NULL) // se não encontrou insere nova célula na lista
    {
        p = mallocSafe(sizeof(*p));
        p->chave = copyString(chave);
       nChaves += 1;p\rightarrow prox = tab[h];tab[h] = p; }
    p->valor = valor; // atualiza valor do item
}
```

```
void stDelete(Chave chave)
{
    CelTS *p, *aux;
   int h = \text{hash}(\text{chave}, M);
   p = \tanh[h]; if (p == NULL) // se lista está vazia não tem o que remover
        return;
    if (strcmp(p->chave, chave) == 0) // remoção na cabeça da lista
    {
       tab[h] = p->prox; free(p->chave);
        free(p);
        nChaves--;
        return;
    }
    // remoção no restante da lista
   while (p \rightarrow prox != NULL && strcmp((p \rightarrow prox) \rightarrow chave, chave) != 0)
       p = p - \text{prox}; if (p->prox != NULL) // caso em que o próximo é o valor por
remover
    {
       aux = p->prox; p->prox = aux->prox;
        free(aux->chave);
        free(aux);
        nChaves--;
    }
}
void stFree()
{
   CelTS *p = NULL, *q = NULL;
    int h;
    for (h = 0; h < M; h++) // libera cada lista
```

```
\{p = tab[h];while (p \mid = NULL) {
               q = p;p = p - \text{prox}; free(q->chave); // liberando a chave (string) de cada
célula
                free(q); // antes de liberar a célula
           }
     }
     free(tab); // então libera a tabela
    tab = NULL;nChaves = 0;}
   ● Endereçamento aberto.
\Theta\Theta\ThetaBob
                                                                             Bob
                                                                      \Theta\iotaL
                                               \mathcal{L}_{\mathcal{L}}L
                              Alice
                                                     Alice
                                                                            Alice
 \overline{2}\overline{2}\overline{2}\overline{2}\overline{3}\overline{3}\overline{3}\overline{3}\overline{4}\ddot{4}4\overline{4}h(Alice)=2 h(Bob)=0 h(ถAcho)=2 EAgolo?
```
- Sondagem (probing).
	- Linear: offset segue uma função linear (i)
		- a partir da posição inicial.

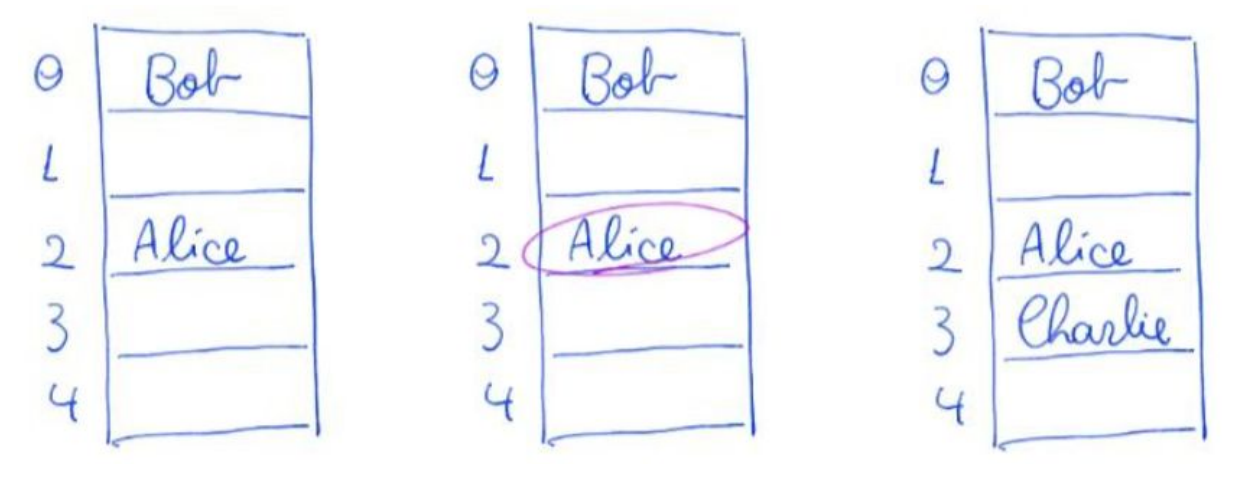

h (charlie) = 2 Como a posição está ocupada, tenta a posição +1 até encontrar una policão vazia.

- Contra: costuma gerar aglomerações.
- Quadrática: offset segue uma função quadrática (i^2)
	- a partir da posição inicial.
- Em ambos os casos
	- i é o número da tentativa de re-endereçamento.
- Re-espalhamento (rehashing ou double hashing).

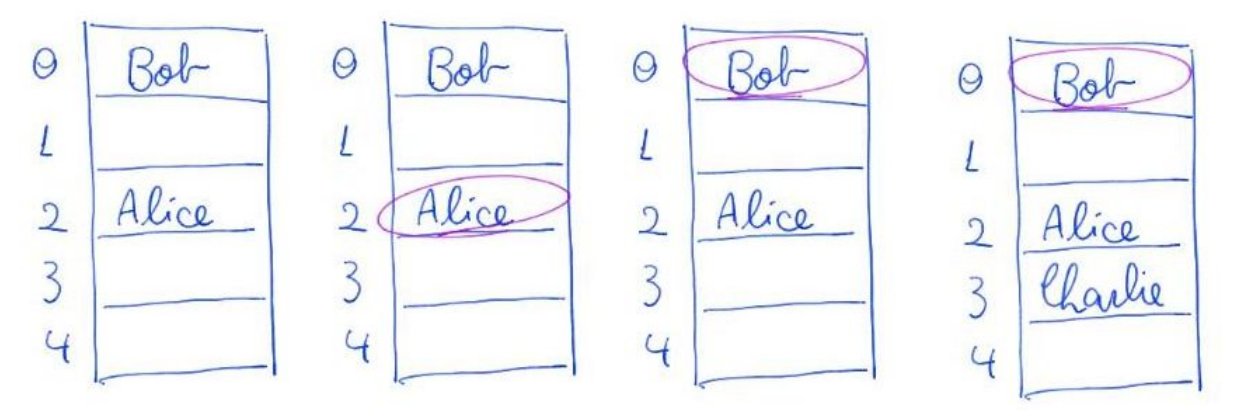

h (Charlie) = 2 usando antra função de espalhamento 91 calcula 9 (Charlie) = 3 da posição h (Charlie).

Cono (2+1.3)%5=0 atinge outra posição monto, i.e.,  $(2 + 2.3)^{o}/.5 = 3$ .

- Prós: evita gerar aglomerações, já que
	- cada chave é re-espalhada com um offset próprio.
- Prós: endereçamento aberto ocupa menos espaço.
- Contra: número de elementos limitados ao tamanho da tabela
	- e remoção é mais complicada de implementar.
		- Opções são o uso de lápides,
			- que marcam uma posição previamente ocupada,
		- e o reposicionamento/reinserção de todos ○ cuja posição foi afetada pelo elemento removido.

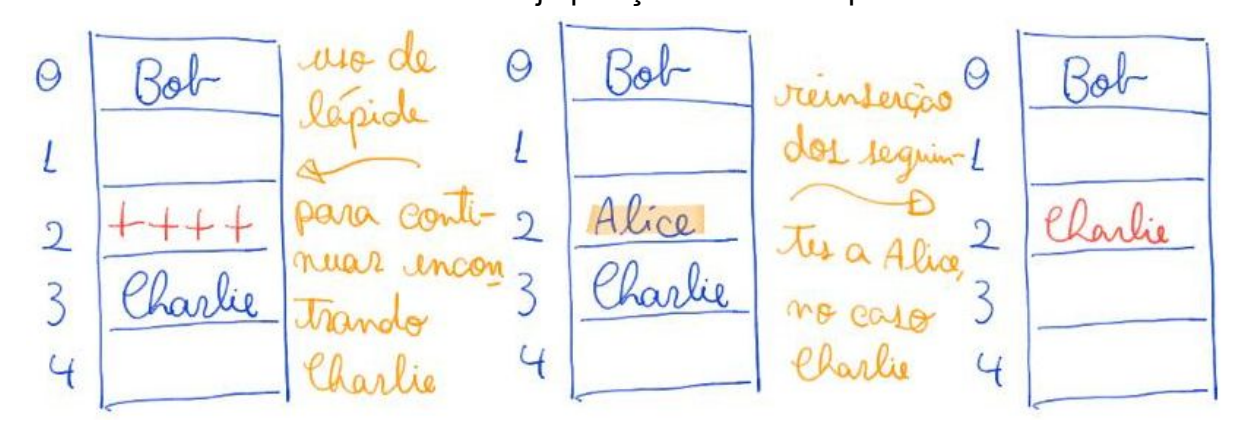

○ Exemplo de código com sondagem linear. #define **LIVRE**(h) (tab[h].chave == NULL) #define **INCR**(h) (h = h == M - 1 ? 0 : h + 1) *//#define INCR(h) (h = (h + 1) % M)*

```
typedef struct celTS CelTS;
struct celTS
{
    Chave chave;
    Valor valor;
};
static CelTS *tab = NULL;
static int nChaves = 0:
static int M; // tamanho da tabela
```

```
void stInit(int max)
{
    int h;
  M = max;nChaves = 0;
    tab = mallocSafe(M * sizeof(CelTS));
  for (h = 0; h < M; h++)tab[h] .<b>chave</b> = NULL;}
Valor stSearch(Chave chave)
{
    int h = hash(chave, M);
    while (!LIVRE(h) && strcmp(tab[h].chave, chave) != 0)
        INCR(h);
    if (!LIVRE(h)) // se encontrou devolve o valor
        return tab[h].valor;
    return 0; // caso contrário devolve 0. E se o valor for 0? Como
contornar esse problema?
}
void stInsert(Chave chave, Valor valor) // inserção ou edição
{
    CelTS *p;
    int h = hash(chave, M);
    while (!LIVRE(h) && strcmp(tab[h].chave, chave) != 0)
        INCR(h);
    if (LIVRE(h)) // se não encontrou insere
    {
        if (nChaves == M - 1) // nunca preenche a última posição. Por
que?
        {
            printf("Tabela cheia\n");
            return;
```

```
 }
        tab[h].chave = copyString(chave);
        nChaves++;
    }
    tab[h].valor = valor; // atualiza valor do item
}
void stDelete(Chave chave)
{
    int h = hash(chave, M);
    while (!LIVRE(h) && strcmp(tab[h].chave, chave) != 0)
        INCR(h);
    if (LIVRE(h)) // se não encontrou não tem o que remover
        return;
   // remover a chave da tabela
    free(tab[h].chave);
  tab[h].chave = NULL;
    nChaves--;
    // reespalhar as chaves seguintes, cujas posições podem ter sido
afetadas pelo elemento removido
    for (INCR(h); !LIVRE(h); INCR(h))
    {
       Chave chave = tab[h].chave;
        Valor valor = tab[h].valor;
       tab[h] .chave = NULL;
        stInsert(chave, valor);
        free(chave);
    }
}
void stFree()
{
    int h;
    for (h = 0; h < M; h++) // liberando as chaves (strings)
        if (!LIVRE(h))
```

```
 free(tab[h].chave);
   free(tab); // antes de liberar a tabela
  tab = NULL;nChaves = 0;
}
```
#### **Carga de uma hash table**

Carga (load) de uma hash table = |S| / M, sendo

● S o conjunto de dados armazenados e M o tamanho da tabela.

Qual família de estratégias para tratar colisões permite cargas maiores que 1?

- Uma estratégia aloca espaço adicional para cada item que chega.
	- Qual é essa estratégia?
- A outra apenas busca outra posição para o novo item.
	- Qual é essa estratégia?

Observe que, numa hash table com listas encadeadas

- o tempo de acesso esperado é da ordem de 1 + carga.
	- Isso porque, é necessário tempo constante (O(1)) para
		- resolver a hash function.
			- encontrando assim a posição do item na tabela,
	- mais o tempo necessário para percorrer a lista ligada,
		- que tem comprimento médio  $|S|/M = carga$ ,
			- já que são |S| itens espalhados por M posições.
- Observe a importância da hash function espalhar bem os itens ○ para que valha essa eficiência.
- No pior caso, se todos os itens forem direcionados para a mesma posição,
	- teremos a (in)eficiência de uma única lista encadeada.

No caso de uma hash table com endereçamento aberto bem implementado

- esse tempo cresce de acordo com a função 1 / (1 carga).
- O resultado deriva do número esperado de moedas
	- que precisamos jogar até obter o primeiro sucesso.
- A metáfora faz sentido porque, se tanto a função de hash
	- quanto a sondagem / reespalhamento forem bem implementados
		- então cada tentativa de alocar o item tem
			- $\bullet$  probabilidade de sucesso =  $(1 \text{cara})$  e
			- probabilidade de fracasso = carga.
- Sendo E o número esperado de moedas até o primeiro sucesso, temos que
	- $\circ$  E = 1 + Prob(Fracasso) \* E = 1 + carga \* E,
- Isso porque, se a primeira moeda falhou
	- estamos novamente diante do problema original.
- Portanto, (1 carga) E = 1 ⇒ E = 1 / (1 carga).
- $\bullet$  Isso significa fator de tempo constante (e baixo) para carga  $\leq 70\%$ ,
	- e crescimento veloz quando carga se aproxima de 100%.
- Considere o tempo necessário para
	- encontrar uma posição para o (M 1)-ésimo item.

Como hash tables são estruturas dinâmicas, pode ser necessário

● redimensioná-la de tempos em tempos.

Uma regra prática é não deixar a carga passar de 70%.

- Quando isso acontecer, tome um vetor de tamanho 2M
	- e re-espalhe os itens nesse novo vetor.
- Nesse processo, usar uma versão modificada da sua função de hash,
	- $\circ$  i.e., com % 2M no final e
		- possivelmente usando um primo maior.